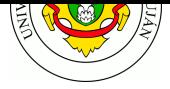

# **TPL 4 - Correo Electrónico SMTP - POP3 - IMAP4 - MIME**

### **Fecha de Entrega:** 22/04/2024

#### **URL de Entrega:** https://tinyurl.com/TyR-2024-TP4

**Objetivo:** Permitir la comprensión del funcionamiento del servicio de correo electrónico, a través del análisis de los principales protocolos y agentes que integran su arquitectura.

#### **Consignas**

- 1. Un usuario redacta un mensaje destinado a consultas@empresax.com.ar en su cliente de correo y lo envía mediante su propio MTA. Detalle paso a paso el procedimiento que debe seguir el MTA del usuario para entregar el mensaje al destinatario.
- 2. Comente los problemas que plantea el uso de SMTP en cuanto a que el protocolo no requiere obligatoriamente la autenticación por parte del usuario que envía correo y el abuso que esto puede acarrear.
- 3. Instale e inicie en el entorno **kathará** el laboratorio de email provisto por los docentes, disponible en https://github.com/redesunlu/kathara- labs/blob/main/tarballs/katharalab email.tar.gz y realice las siguientes actividades:
	- 1. Inicie una captura desde el host.
	- 2. Desde la **pc1**, utilizando nc [, conéctese al servidor SMTP](https://github.com/redesunlu/kathara-labs/blob/main/tarballs/kathara-lab_email.tar.gz) mail.lugroma3.org (TCP [puerto 25\)](https://github.com/redesunlu/kathara-labs/blob/main/tarballs/kathara-lab_email.tar.gz) y envíe un mensaje cuyo remitente sea <su-nombre@lugroma3.org> destinado a la cuenta de correo <guest@nanoinside.net> .
		- Indique en el encabezado Subject: "Resolucion del ejercicio 3". Escriba un cuerpo de mensaje de al menos 3 líneas, incluyendo su nombre y su legajo.
		- Finalice el mensaje escribiendo un punto en una línea en blanco. Deberá ver la respuesta 250 OK id=... indicando que el mensaje fue procesado correctamente.
	- 3. Desde la **pc2**, utilizando nc , conéctese al servidor POP3 pop.nanoinside.net (TCP puerto 110). Acceda a la cuenta de usuario guest (contraseña guest ), recupere el mensaje almacenado en la casilla, bórrelo y finalice adecuadamente la sesión POP.
	- 4. Detenga el proceso de captura en el host.
	- 5. Analice la captura y discuta acerca de la confidencialidad de los datos transmitidos.
	- 6. Identifique la conexión TCP que se establece entre los MTA's. Utilice tshark para mostrar el contenido de dicho stream y adjúntelo.
	- 7. ¿Qué cosas adicionó al mensaje original el servidor mail.lugroma3.org ?
- 4. Utilizando el comando nc -C (el parámetro -C es requerido para este ejercicio), conéctese al servidor SMTP smtp.ethereal.email (puerto 25) y efectúe toda la transacción SMTP necesaria para enviar un mensaje a la dirección de correo <rozella.crist@ethereal.email>

Como remitente del mensaje utilice su propia cuenta de correo y como Asunto (Subject) especifique su nombre completo y legajo. Todo el mensaje debe cumplir con los requisitos de la RFC 5322 y ser de tipo MIME text/plain. Dentro del cuerpo del mensaje responda cuáles son los campos de encabezado obligatorios según RFC5322.

Como resolución de este ejercicio, copie y pegue los comandos enviados y las respuestas recibidas desde el servidor (es decir, toda la transacción efectuada).

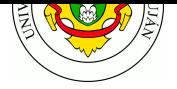

- 5. Seleccione un mensaje dentro de la carpeta SPAM de su casilla de correo y, utilizando el menú ". . .", descargue el código RFC 822 del mismo (en Gmail corresponde a la opción *Mostrar original*, en Outlook a *Ver origen del mensaje*, en Yahoo a *Ver mensaje original*, etc). Analice los encabezados del mensaje e indique:
	- La semántica y el valor de los campos de encabezado vistos en clase (From, To, CC, Date, Subject, Reply-To, MIME-Version, Content-Type),
	- El valor del campo Return-Path y si coincide con el valor del campo From,
	- La lista de servidores SMTP por los que fue pasando el mensaje (encabezados que comienzan con Received: from ), la hora en la que pasó por cada uno de ellos y qué protocolo se utilizó en la transferencia (indicado por with ... ).
	- Si es MIME de tipo multipart/\*, determinar para qué se utiliza el valor del dato boundary , cuantos bloques componen el mensaje, qué tipo de contenido (Content-Type) y qué codificación se utiliza (Content-Transfer-Encoding) en cada bloque,

## **Bibliografía**

- FOROUZAN, B.A. 2009. *TCP IP Protocol Suite*. McGraw-Hill Higher Education.
	- **–** Capítulo 23: "Electronic Mail: SMTP, POP, IMAP and MIME"
- RFC 5322 Internet Message Format
- RFC 5321 Simple Mail Transfer Protocol
- RFC 1939 Post Office Protocol Versión 3
- [RFC 2045, 2046, 2047, 2049, 4288,](https://tools.ietf.org/html/rfc5322) 4289 MIME (Multipurpose Internet Mail Extensions).

## **Preg[untas \(guía de lectura\)](https://tools.ietf.org/html/rfc1939)**

Describa el objetivo y como opera la aplicación correo electrónico, indicando los elementos involucrados: que son y cuál es la función de los agentes de usuario (user agents - UAs) y agentes de transferencia de mensajes (mail transfer agent - MTAs).

¿Cuáles son los comandos SMTP de una implementación mínima? Describa someramente cada uno.

Describa el formato de mensajes de Internet (Internet Message Format - IMF). Utilidad y alcance. ¿Qué resultado se obtendrá si se envía un correo electrónico que no respete el IMF?

¿Cuál es el objetivo de las extensiones MIME? Describa cómo se implementa y brinde ejemplos de diferentes tipos de contenidos y codificación.

¿Cuál es el propósito de los protocolos POP e IMAP? Describa brevemente los comandos disponibles para el protocolo POP3. ¿Qué ventajas ofrece el protocolo IMAP4 sobre POP3?